Tempus Open - Jenni Harjuoja

## **Jenni Harjuoja**

[Näytä yksityiskohtaisemmat tiedot ja henkilökohtaiset ennätykset](http://www.tempusopen.fi/index.php?r=swimmer/view&id=15658)

Laji: 50m Selkäuinti (50) Henkilökohtainen ennätys: 00:35.01 FINA-pisteet: 461 Päivämäärä: 2017-08-18 Kilpailu: 17th FINA World Masters Championships

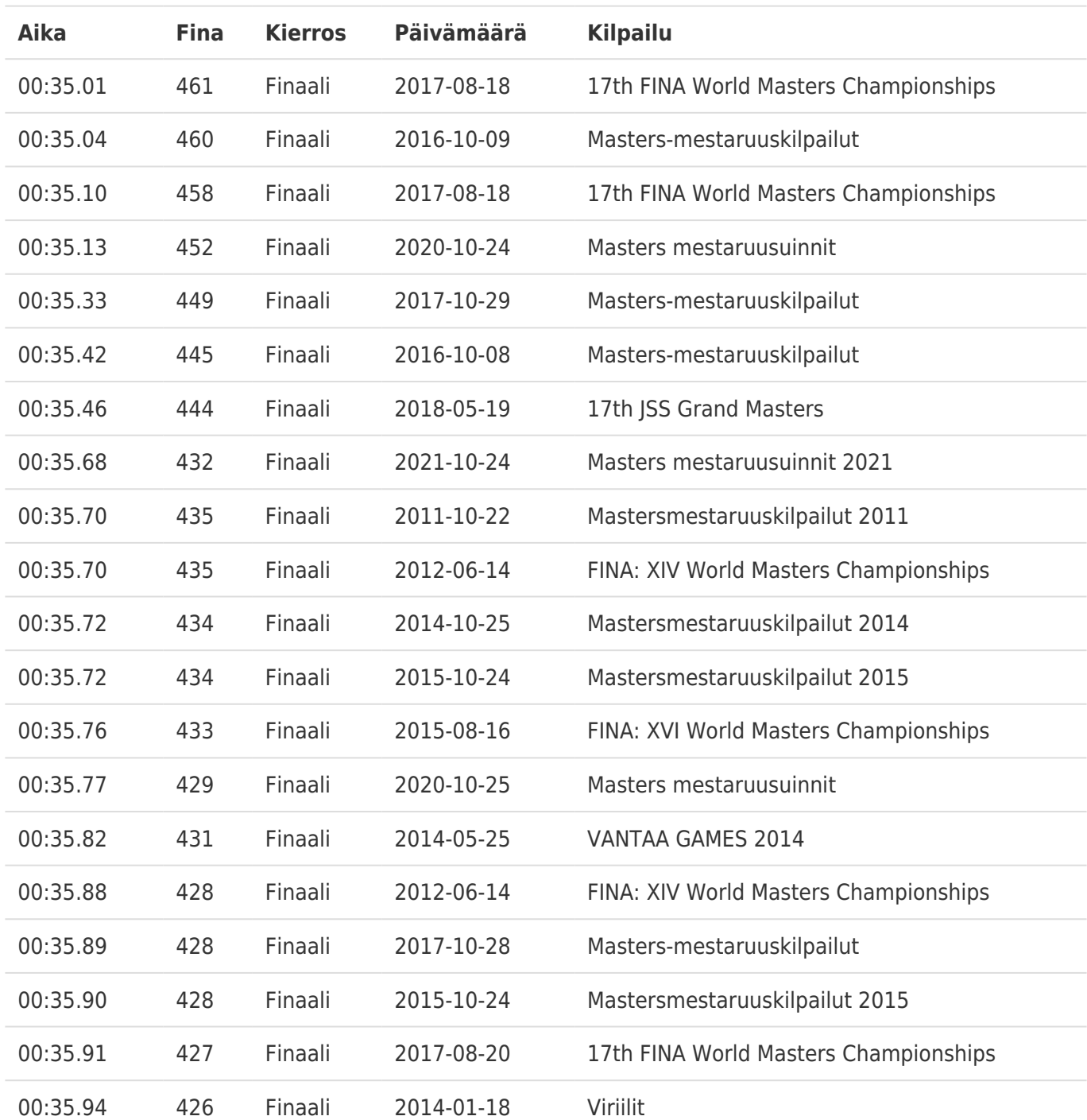